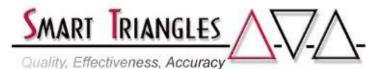

| Class Name:<br>Level:<br>Duration:<br>Audience:<br>PreReqs:<br>Description:<br>Outline: | Intermediate IBM Cognos Report Authoring (C11.x)<br>Intermediate<br>2.0 days<br>Line of Business users and BI Professionals<br>Introduction to Cognos or equivalent experience<br>Building reports with multiple and/or interacting queries to answer<br>more complex business questions Each module concludes with a<br>bullet-point summary quick reference, extensive hands on exercises,<br>and a multi-choice and fill-in-the-blank skills test |               |  |
|-----------------------------------------------------------------------------------------|----------------------------------------------------------------------------------------------------|---------------|--|
| Outline:                                                                                | Module Description                                                                                                    | Time in Hours |  |
|                                                                                         | <ul> <li>DAY 1</li> <li>Understanding Cognos Queries <ul> <li>Building Queries in the Query Explorer</li> <li>Save, modify, and use XML of report specifications</li> <li>View and understand Native and Cognos SQL</li> </ul> </li> </ul>                                                                                                    | 1.25          |  |
|                                                                                         | <ul> <li>Use custom SQL in a report</li> <li>Creating Drill-Through (DT) Reports <ul> <li>Create a report-to-report DT</li> <li>Create a recursive report DT</li> </ul> </li> </ul>                                                                                                    | 1.50          |  |
|                                                                                         | - Understand Drill-Through applications and uses                                                                                                    | 2.25          |  |
|                                                                                         | Master-Detail (MD) Reports     - Purpose and Features                                                                                                    | 2.25          |  |
|                                                                                         | - Create a Crosstab MD                                                                                                    |               |  |
|                                                                                         | - Create a Chart MD                                                                                                    |               |  |
|                                                                                         | - Advanced techniques                                                                                                    |               |  |
|                                                                                         | •Using Complex Queries                                                                                                    | 2.25          |  |
|                                                                                         | - Union Queries                                                                                                    |               |  |
|                                                                                         | - Join Queries                                                                                                    |               |  |
|                                                                                         | - Intersect Queries                                                                                                    |               |  |
|                                                                                         | - Except Queries<br>• Singletons                                                                                                    | .75           |  |
|                                                                                         | - Add singletons to a report                                                                                                    | .15           |  |
|                                                                                         |                                                                                                    |               |  |
|                                                                                         | Approximate Total Time                                                                                                    | 8.00 hrs      |  |
|                                                                                         | DAY 2                                                                                                    |               |  |
|                                                                                         | Report Building Techniques                                                                                                    | 1.50          |  |
|                                                                                         | - Add additional pages to reports                                                                                                    |               |  |
|                                                                                         | - Create tabs instead of page-down for multi page reports                                                                                                    |               |  |
|                                                                                         | - Merge multiple reports into a single report with Report Booklets                                                                                                    |               |  |
|                                                                                         | <ul> <li>Create a Table of Contents Report (optional)</li> <li>Utilize System Parameters from LDAP into Queries</li> </ul>                                                                                                    | 1.00          |  |

- Overview of Parameters
- Parameter techniques in reports

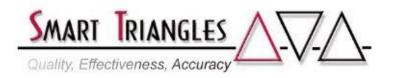

| Advanced Prompts                                                  | 3.25      |
|-------------------------------------------------------------------|-----------|
| - Hard Coding Custom Value Prompts                                |           |
| <ul> <li>Adding query filters to affect prompt choices</li> </ul> |           |
| - Paste in specific prompt values                                 |           |
| - Assign specific data ranges to prompts                          |           |
| - Use LDAP Parameters for filtering                               |           |
| - Use prompts to dynamically render columns or data con           | ntainers  |
| - Build reports using multiple prompt pages                       |           |
| <ul> <li>Utilizing HTML in Reports</li> </ul>                     | 1.25      |
| - Understanding essential HTML coding                             |           |
| - Insert HTML TAGS into a report                                  |           |
| - Combine HTML with Data Items in Expressions                     |           |
| - Use JavaScript in a report                                      |           |
| <ul> <li>Distribute Data with Bursting</li> </ul>                 | 1.00      |
| - Bursting Overview                                               |           |
| - Burst table design and use in the Package                       |           |
| - Essential steps of the bursting environment                     |           |
| - Create a report with bursting enabled                           |           |
| - Options for bursted report distribution                         |           |
| Approximate Total Time                                            | 8.00 hrs  |
| Total Course Time                                                 | 16.00 hrs |